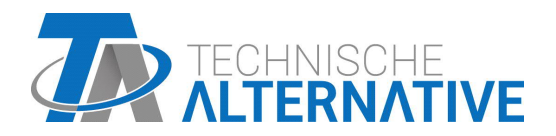

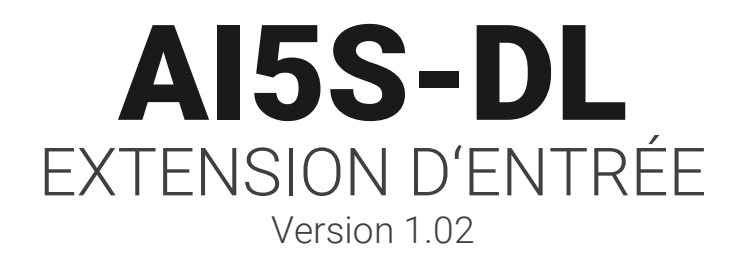

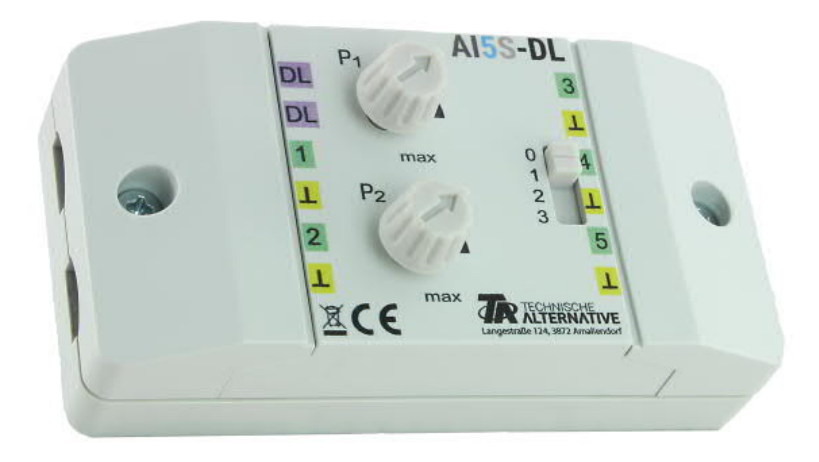

# Fonctionnement Programmation

Manual Version 1.02 français

AI5S-DL (= **A**nalogue **I**nput, commutateur analogique) convertit des signaux pour la ligne de données (bus DL). Ceux-ci peuvent provenir de deux potentiomètres, du commutateur à coulisse (4 positions, valeur 0-3) ou de jusqu'à 5 différentes sources externes de 0-10 V. Il est conseillé d'alimenter en tension les capteurs 0-10 V et le AI5S-DL depuis le même régulateur.

#### **Raccordement électrique**

**Exemple:** liaison avec un régulateur UVR16x2

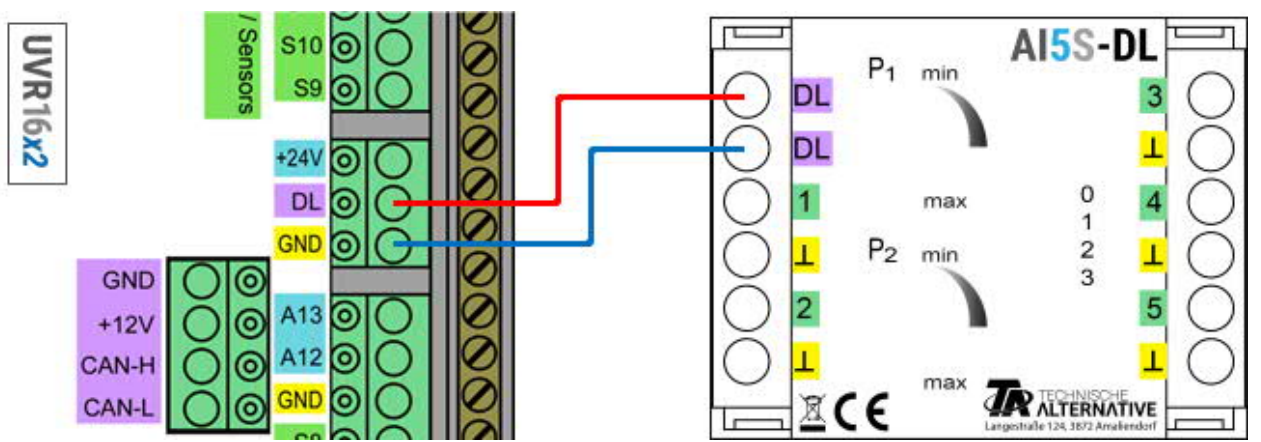

Les bases du câblage du bus DL sont décrites en détail dans les notices d'instructions des régulateurs à programmation libre. Les pôles de la ligne de données sont interchangeables.

## **Index**

AI5S-DL transmet des valeurs sur la ligne de données via 12 index. Celles-ci sont soit mesurées par les entrées soit réglées manuellement sur l'appareil à l'aide de potentiomètres/le commutateur à coulisse.

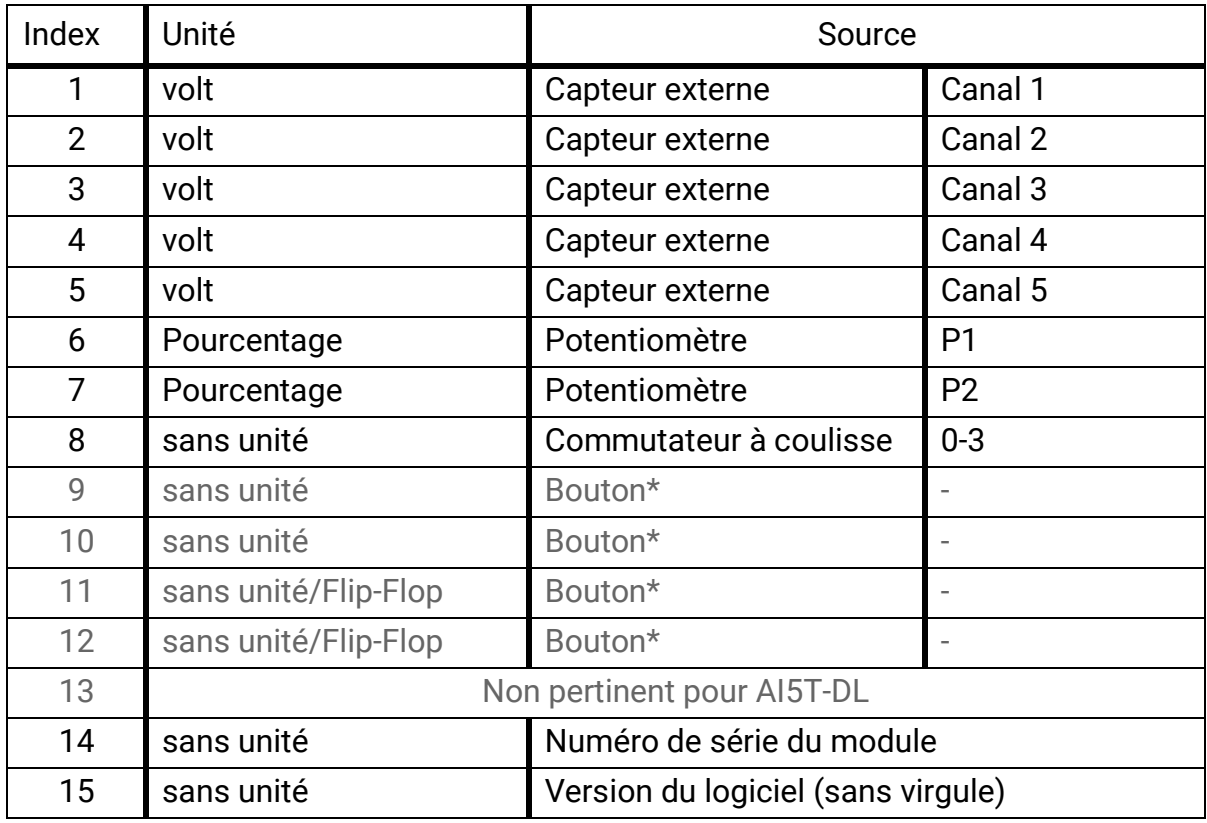

\*Commutateur à coulisse uniquement avec le modèle AI5**T**-DL.

## **Adresse DL**

AI5S-DL possède d'usine une adresse de 1. Cette adresse peut être modifiée à l'aide des commutateurs DIP de l'appareil. L'adresse finale est composée du 1 affecté d'usine et de la somme des commutateurs DIP commutés sur « ON ».

#### **Exemple**

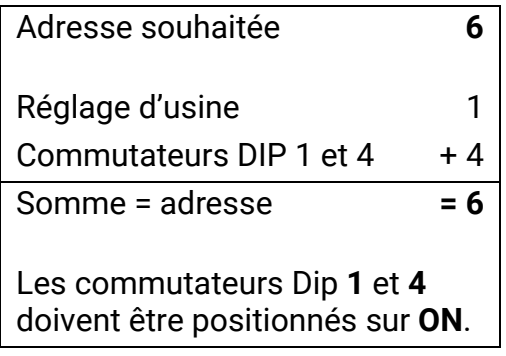

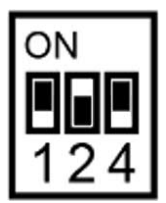

Position des commutateurs DIP selon l'exemple.

## **Programmation dans le TAPPS2**

Dans les exemples suivants, on utilise l'adresse de bus DL 1 paramétrée d'usine.

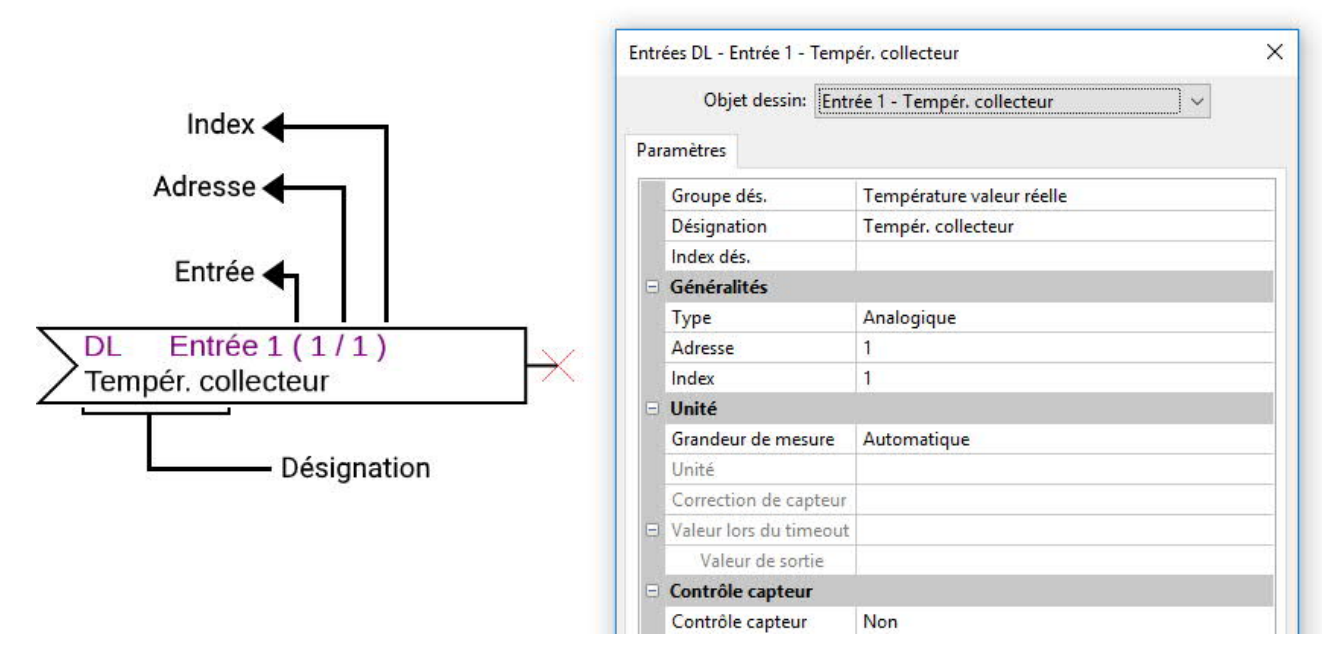

Les réglages les plus importants se trouvent à la rubrique **Généralités.** L'adresse de bus DL paramétrée sur AI5-DL (WE = 1) doit y être indiquée, ainsi que l'index de la valeur souhaitée.

Si la **grandeur de mesure** est positionnée sur **Automatique**, aucun autre réglage n'est possible sous **Unité**. Il est cependant possible de simuler d'autres valeurs en modifiant les grandeurs de mesure: p. ex. si la grandeur de mesure Température est affectée à l'un des potentiomètres (index 6 et 7), on peut prédéfinir une température pour un régulateur afin d'effectuer un autre calcul.

Le tableau sous **Index** (page 2) indique quel index émet quelle valeur avec quelle grandeur de mesure.

Les index 9-12 sont superflus sur ce modèle, car l'appareil ne possède aucun bouton (voir AI5**T**-DL).

## **Dimensions en mm**

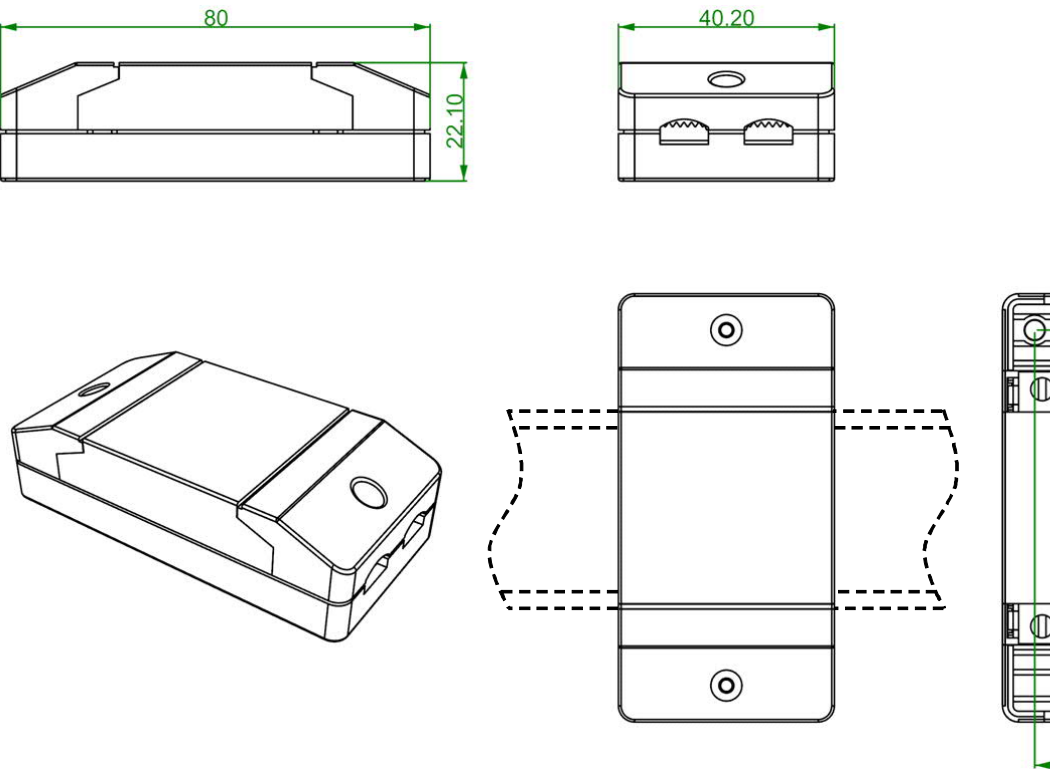

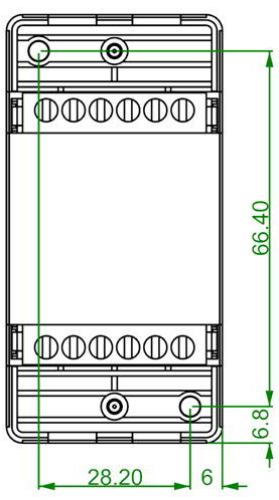

Montage sur profilé chapeau (profilé support TS35 selon la norme EN 50022)

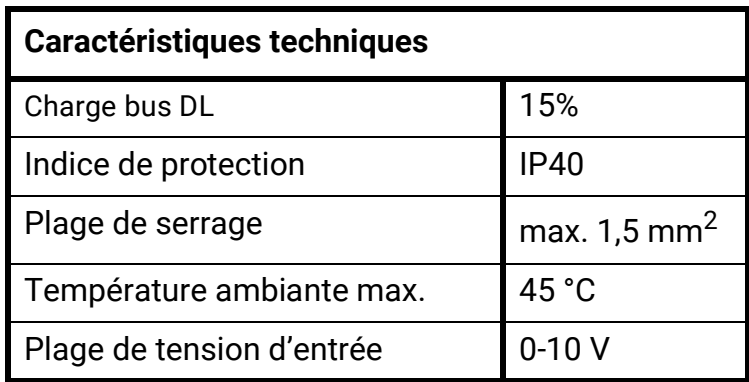

Sous réserve de modifications techniques. ©2018